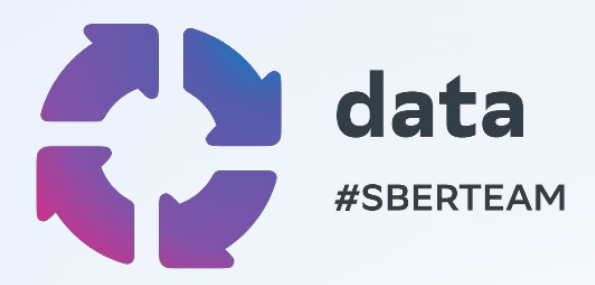

# **Data Quality, or How to Test Recommendations**

HeisenBug 2024

апрель '24

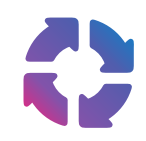

## **О докладчике**

- MLOps developer в Сбере.
- Разрабатываю SDK и технологически развиваю платформу.
- Есть опыт в развитии enterprise продуктов и мануальном тестировании.

## **О продукте**

Рекомендательная платформа Сбера.

Наша задача создавать рекомендательные системы, которые понимают пользователей и точно попадают в их запросы.

## **Цель доклада**

- Рассказать всем о Data Quality и опыте внедрения.
- Донести важность подхода, показать на примере как тестировать данные.
- Поделиться опытом реализации

## **Рекомендательная платформа Сбера**

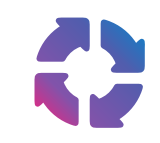

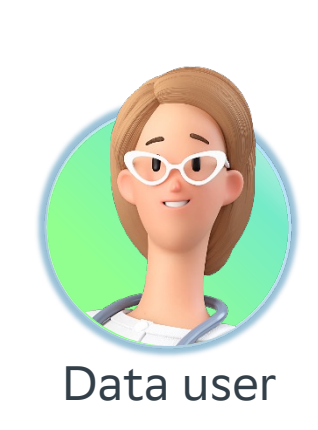

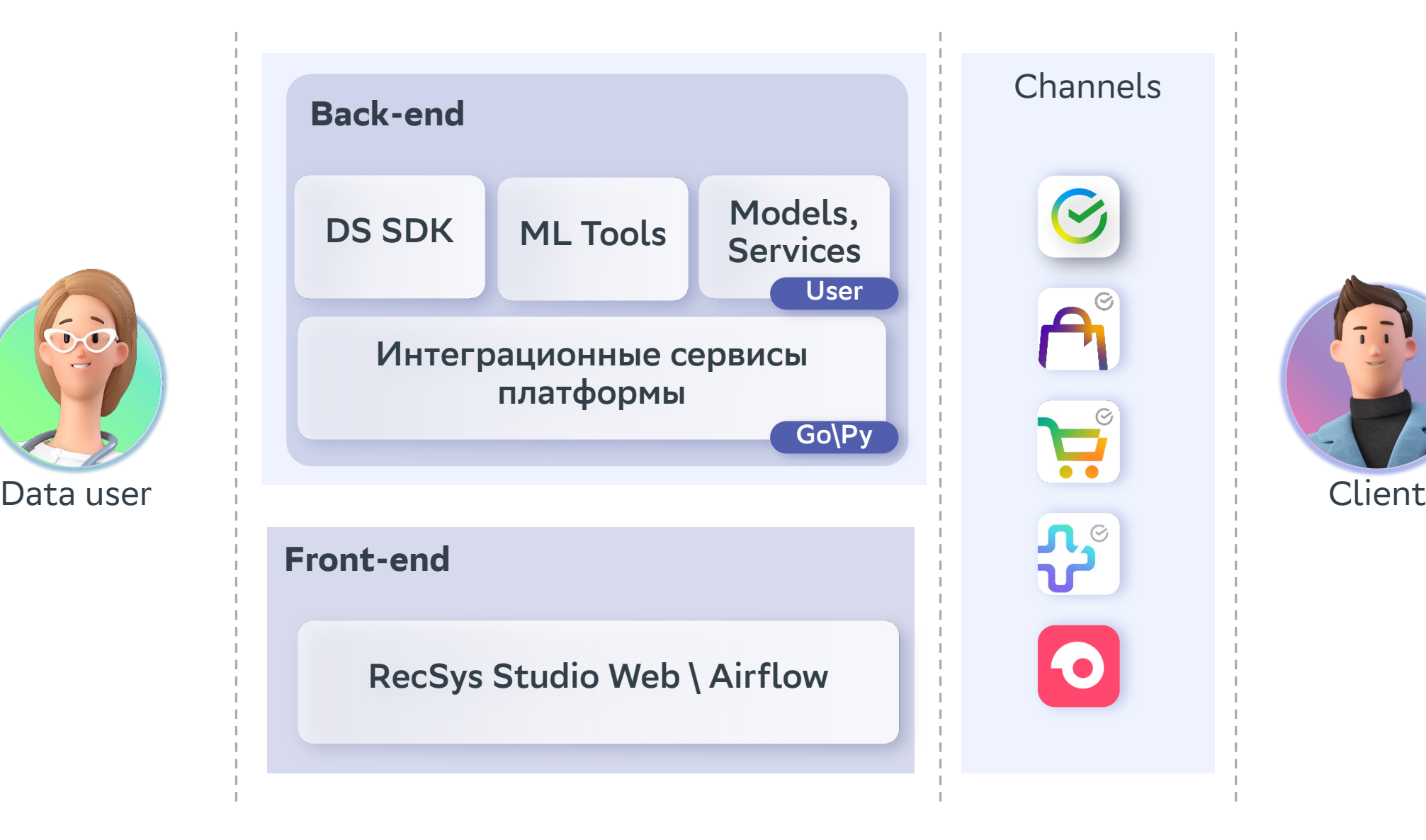

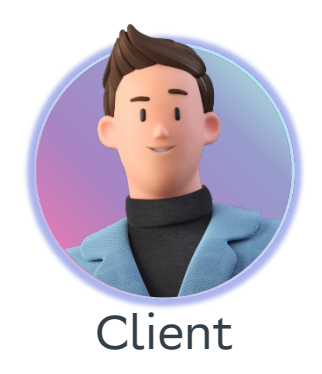

# **Что такое Data Quality?**

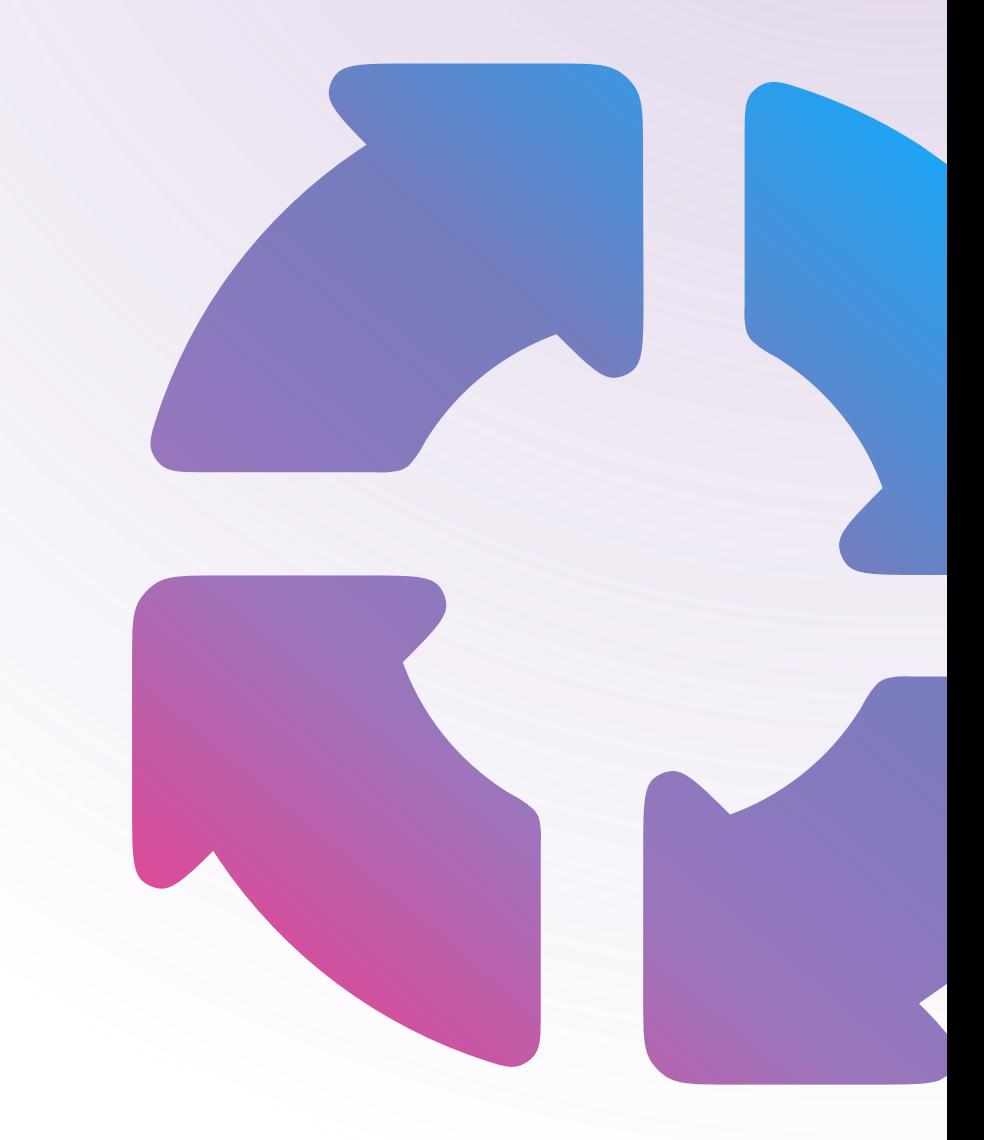

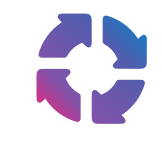

## **Проблема**

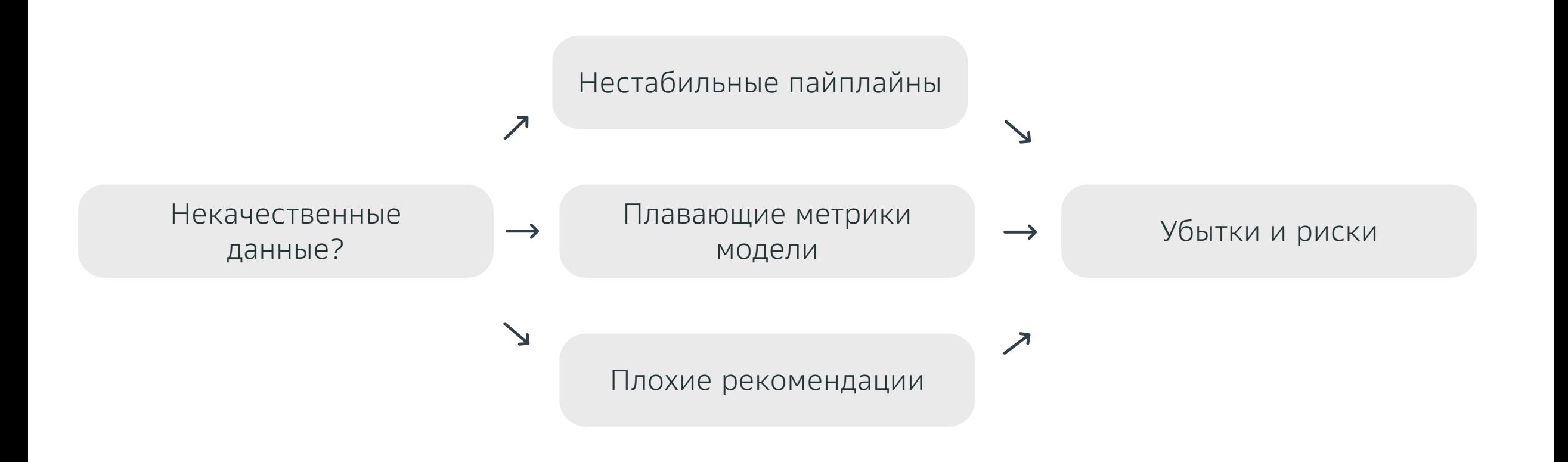

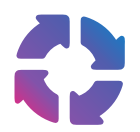

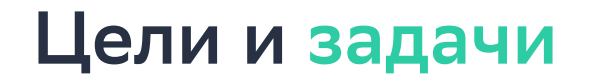

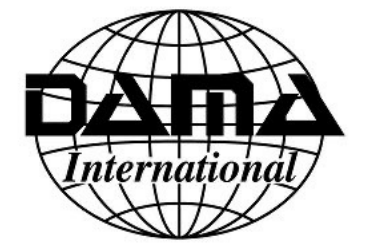

- Выработка управляемого подхода к обеспечению соответствия данных нуждам их потребителей.
- Определение стандартов и спецификаций механизмов контроля качества данных как составной части жизненного цикла данных.
- Определение и внедрение процессов измерения, мониторинга и учета уровня качества данных.
- Выявление и поддержка использования возможностей по повышению качества данных посредством внесения изменений в системы и процессы, а также осуществление деятельности по проведению измеримых улучшений качества данных на основе требований их

потребителей.

## **Что такое качественные данные?**

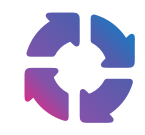

данных к решению задачи формирования рекомендаций и/или иных дата продуктов, в соответствии с определенными бизнес правилами.

### **Виды проверок**

- § Спецификация
- Логика
- Статистики

### **Базовый**

Сумма покупки должна быть выше 0.

Значения параметра «пол» может быть только в множестве -> (М, Ж)

При наличие даты платежа, должно быть значение суммы платежа.

Задержка попадания события в kafka < 10с

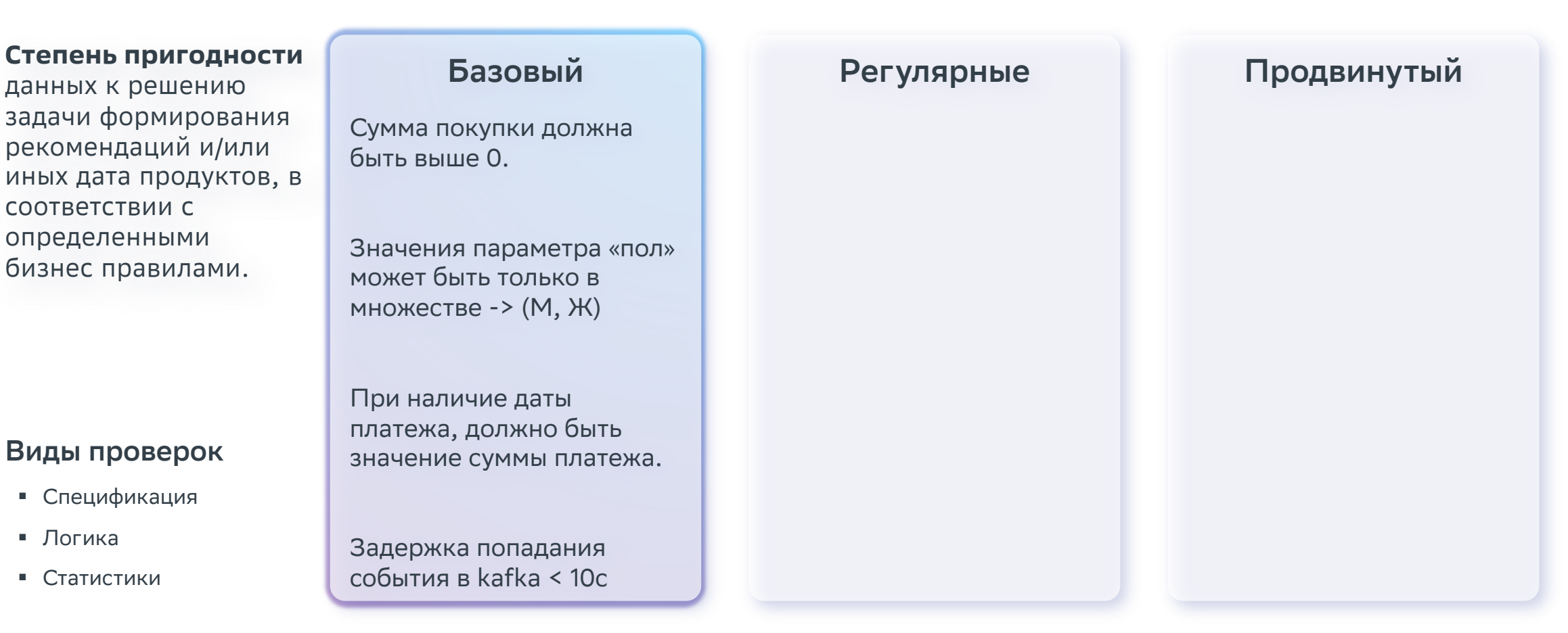

## **Что такое качественные данные?**

## Степень пригодности **Степень пригодности и продвинутые Степень продвинутые**

данных к решению задачи формирования рекомендаций и/или иных дата продуктов, в соответствии с определенными бизнес правилами.

### **Виды проверок**

- § Спецификация
- § Логика
- Статистики

**Базовый**

Сумма покупки должна быть выше 0.

Значения параметра «пол» может быть только в множестве -> (М, Ж)

При наличие даты платежа, должно быть значение суммы платежа.

Задержка попадания события в kafka < 10с

### **Регулярные**

У 80% «горячих» пользователей, должна быть рекомендация.

К каждому пользователю, выдается более 100 рекомендаций.

Значение в столбце содержит валидное значение для geojson

## **Что такое качественные данные?**

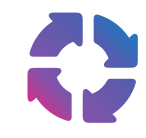

### **Cтепень пригодности**

данных к решению задачи формирования рекомендаций и/или иных дата продуктов, в соответствии с определенными бизнес правилами.

## **Базовый**

Сумма покупки должна быть выше 0.

Значения параметра «пол» может быть только в множестве -> (М, Ж)

### **Регулярные**

У 80% «горячих» пользователей, должна быть рекомендация.

К каждому пользователю, выдается более 100 рекомендаций.

Значение в столбце содержит валидное значение для geojson

### **Продвинутые**

Оценка косинусного расстояния полученных эмбеддингов, перед обучением моделей.

Проверка эмбеддингов перед обучением модели на классических алгоритмах ML, оценка полученных метрик.

### **Виды проверок**

- **Спецификация**
- § Логика
- Статистики

Задержка попадания события в kafka < 10с

платежа, должно быть

значение суммы платежа.

При наличие даты

# **Качество данных как часть архитектуры**

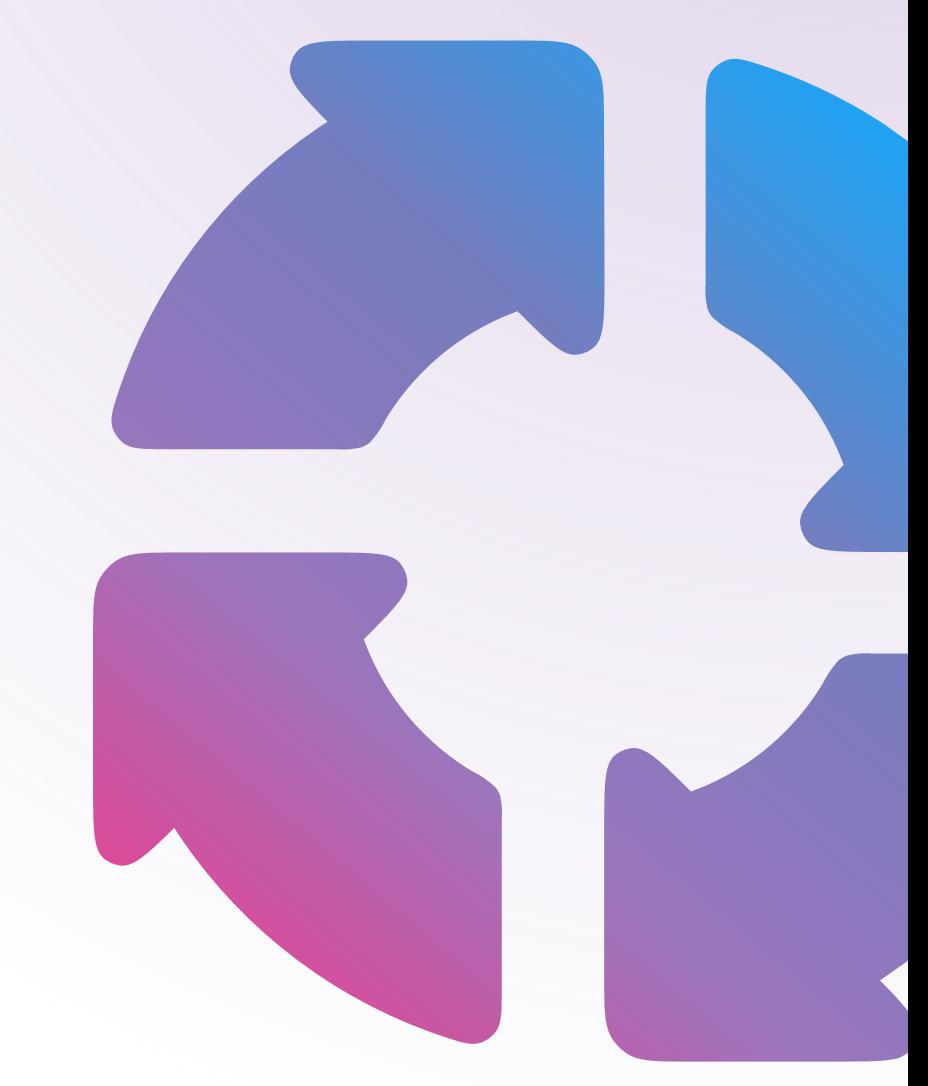

## **Индустриальный опыт**

## **Cloud [реш](https://www.informatica.com/products/data-quality.html)[ени](https://www.ibm.com/data-quality)[я](https://cloud.google.com/dataplex/docs/auto-data-quality-overview)**

D[ata Qual](https://www.cloudera.com/products/product-components/cloudera-navigator.html)ity - единый UI для п[ровер](https://docs.open-metadata.org/v1.1.x/connectors/ingestion/workflows/data-quality)ок, [вме](https://datahubproject.io/docs/features/)сте или отдельно с/от storage/comput[e](https://www.sberbank.com/promo/ecosystem/legal/sdp_data_quality) и[нст](https://www.sberbank.com/promo/ecosystem/legal/sdp_data_quality)[руме](https://docs.soda.io/soda-cloud/overview.html)[нтами](https://whylabs.ai/)

### Представлены как:

- **Компонент единого Cloud решения** (Informatica, IBM, Google),
- **Входной консоли дата платформы** (Cloudera)
- Отдельного компонента дата каталога (OMD, DataHub),
- Отдельного механизма (SDP DQ, Talend, GX, Soda, Whylogs)

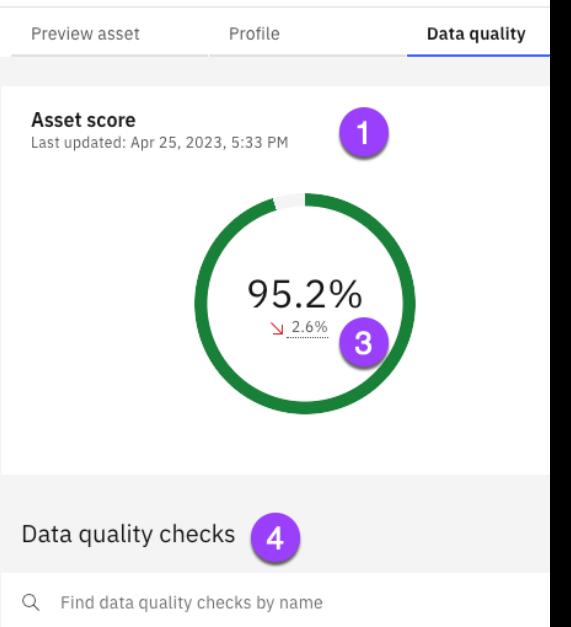

Projects / errortest / CREDIT\_CARD

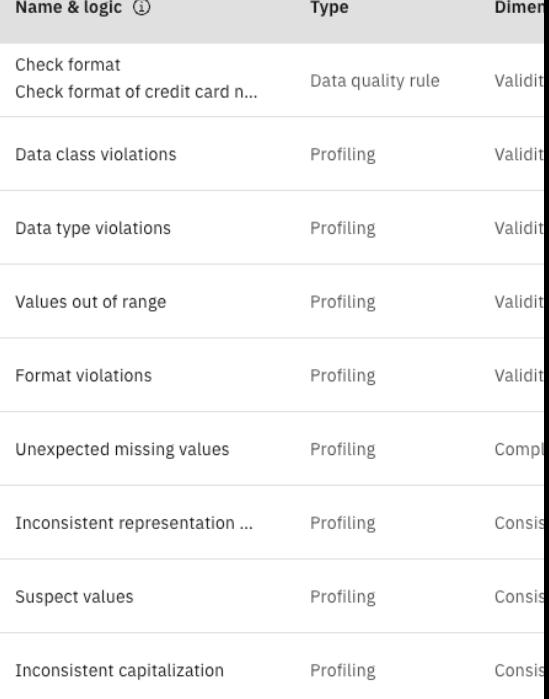

## **Часть общего мониторинга**

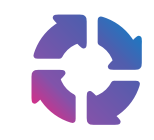

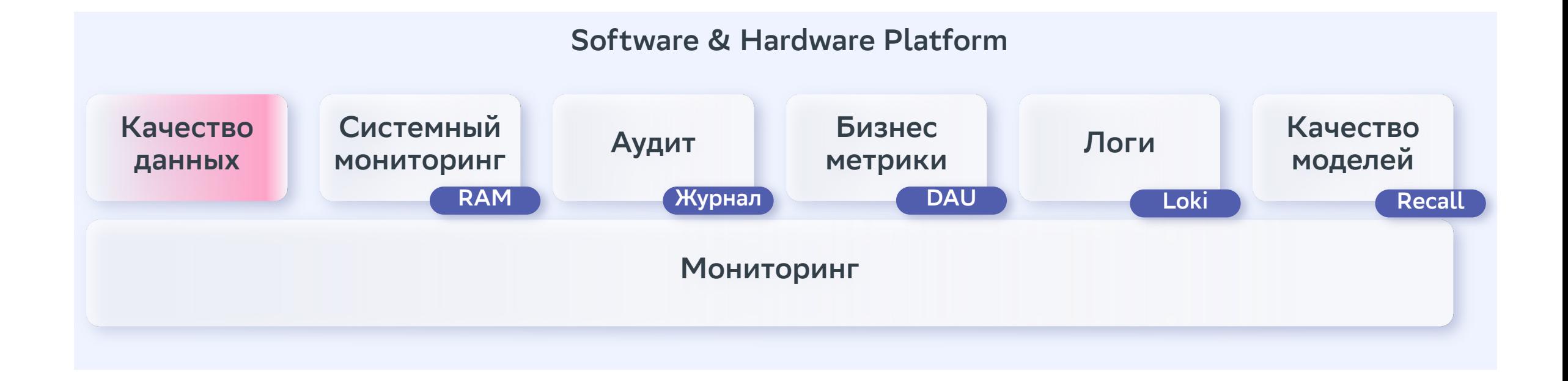

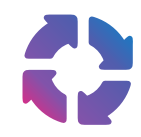

## **Анализ, оценка, метрики**

Всего тестов за выбранный период 36 55.6% успешных 30.6% неуспешных

13.9% прерванных

### Сценарии

- Отчёт за месяц по интересующим показателям
- Отчёт за день по интегральному показателю
- Повышение покрытия отдельной метрики

### Для критичных проверок

- Откат версий модели
- Выдача дефолтных рекомендаций

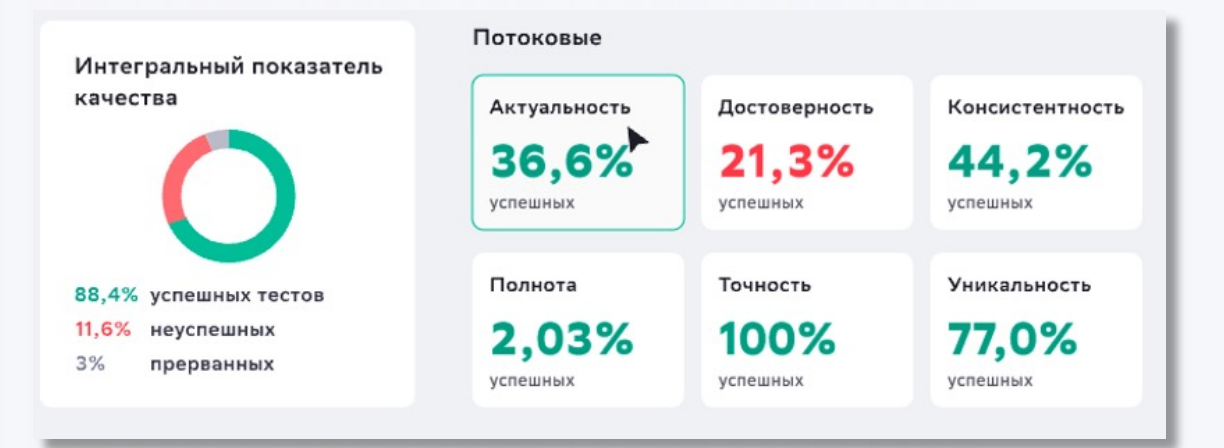

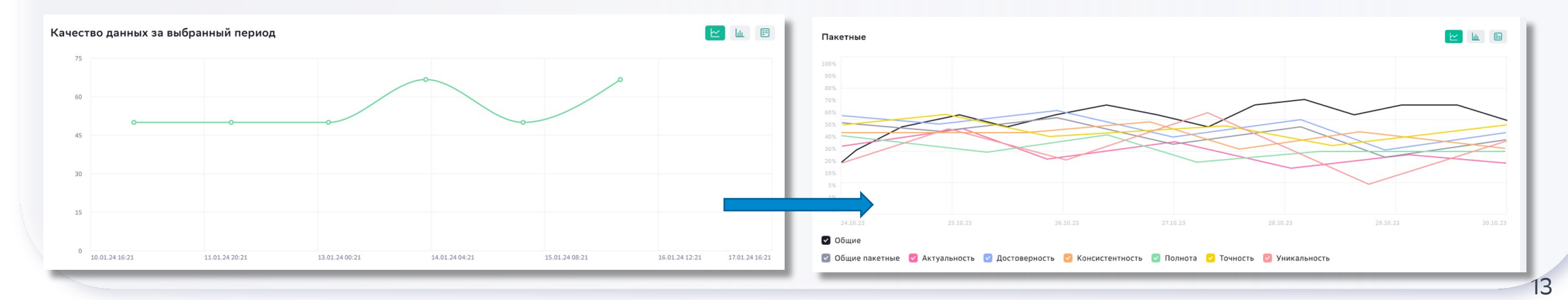

## **Как внедрять?**

Начать <sup>с</sup> простых проверок <sup>и</sup> брать количество **План**

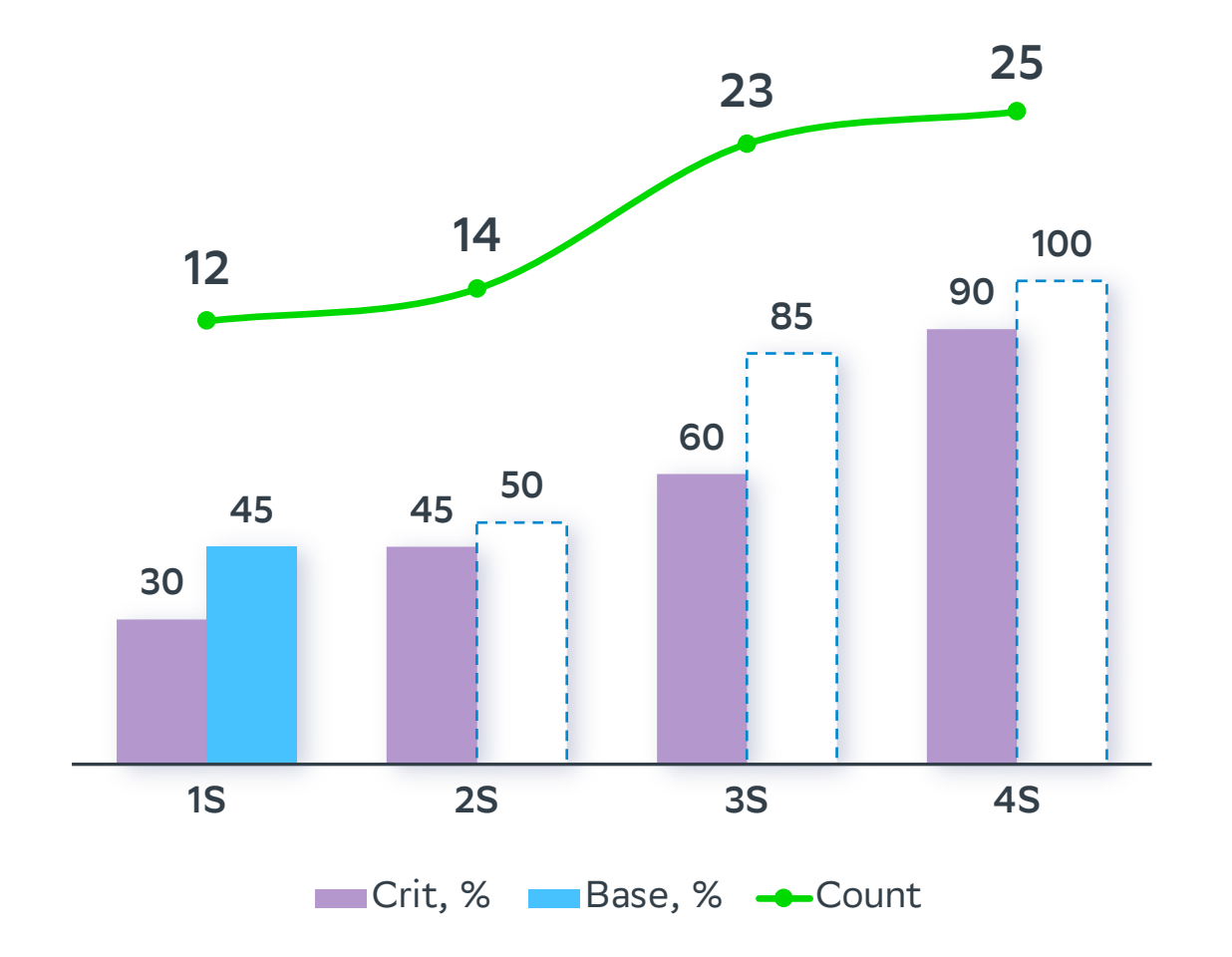

- § Начать со спецификаций
- **Соблюдение простой логики**
- **Соблюдение бизнес логики**
- **Расхождения статистик**
- Оценка потоковых данных
- § Адаптировать со временем

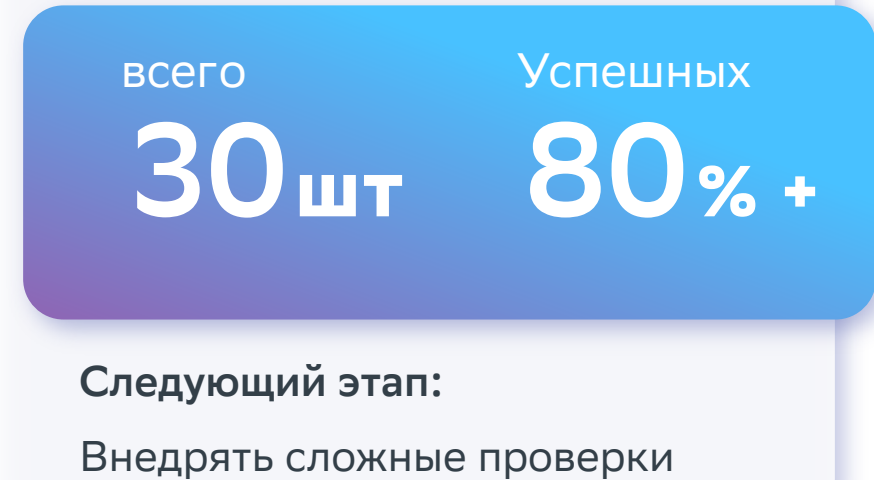

# **Инструменты тестирования**

## **Выбор фреймворка**

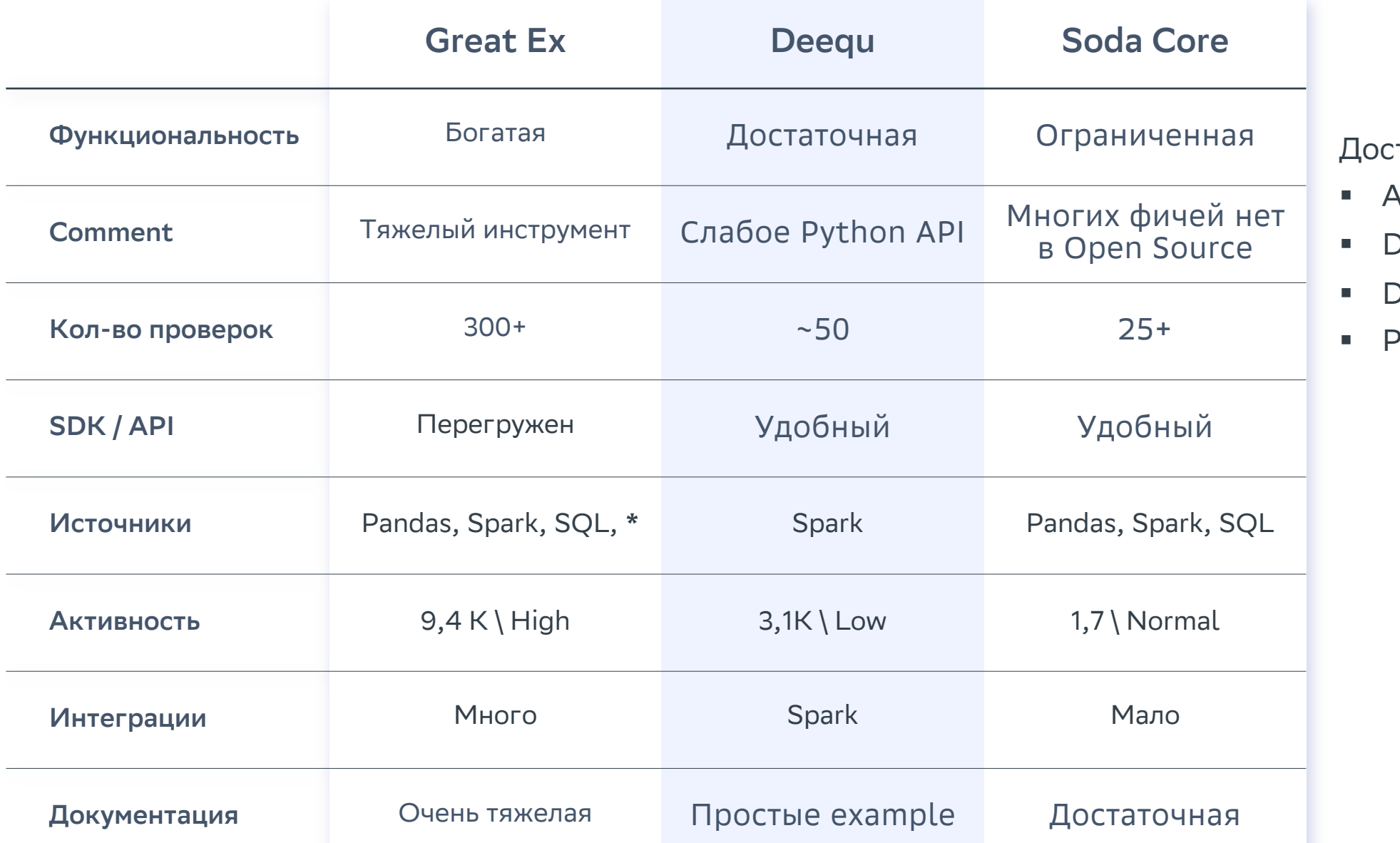

тойны упоминания

- § Apache Griffin
- § Datafold
- § Data build tool
- andera

## **Пример проверки c Great Expectations**

import great\_expectations as gx from pyspark.sql import SparkSession

#### #example spark source

spark = SparkSession.builder.appName("Demo suite for GX").getOrCreate() dataframe = spark.read.table("yellow\_tripdata\_sample")

#### #set up

 $context = qx.get$ # optionals fields datasource = context.sources.add\_spark("example\_source") data\_asset = datasource.add\_dataframe\_asset(name="example\_asset") my\_batch\_request = data\_asset.build\_batch\_request(dataframe=dataframe) expectation\_suite\_name = "Example suite" context.add\_or\_update\_expectation\_suite(expectation\_suite\_name=expectation\_suite\_name)

#### #connect to data

 $validator = context.get_value$ batch\_request=my\_batch\_request, expectation\_suite\_name=expectation\_suite\_name,

#### $\lambda$

#create expectations

validator.expect\_column\_values\_to\_not\_be\_null("pickup\_datetime", meta={"level": "error"}) validator.save\_expectation\_suite(discard\_failed\_expectations=False)

#### #validate data

```
checkpoint = context.add_or\_update\_checkpoint(name="my_quickstart_checkpointee23",
    validator=validator,
    expectation_suite_name=expectation_suite_name,
    runtime_configuration={"result_format": {"result_format": "COMPLETE"}}, # to return counts of unexpected values
\lambda
```

```
checkpoint\_result = checkpoint.run()
```
#### #*les* result

context.view\_validation\_result(checkpoint\_result)

- Создать \ получить Datacontext
- Подключиться к источнику (память, база, файловая система)
- Создать «ожидания» (проверки)
- Запустить проверку
- Посмотреть \ сохранить результат

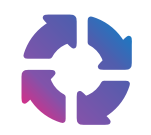

## **Много стандартных проверок**

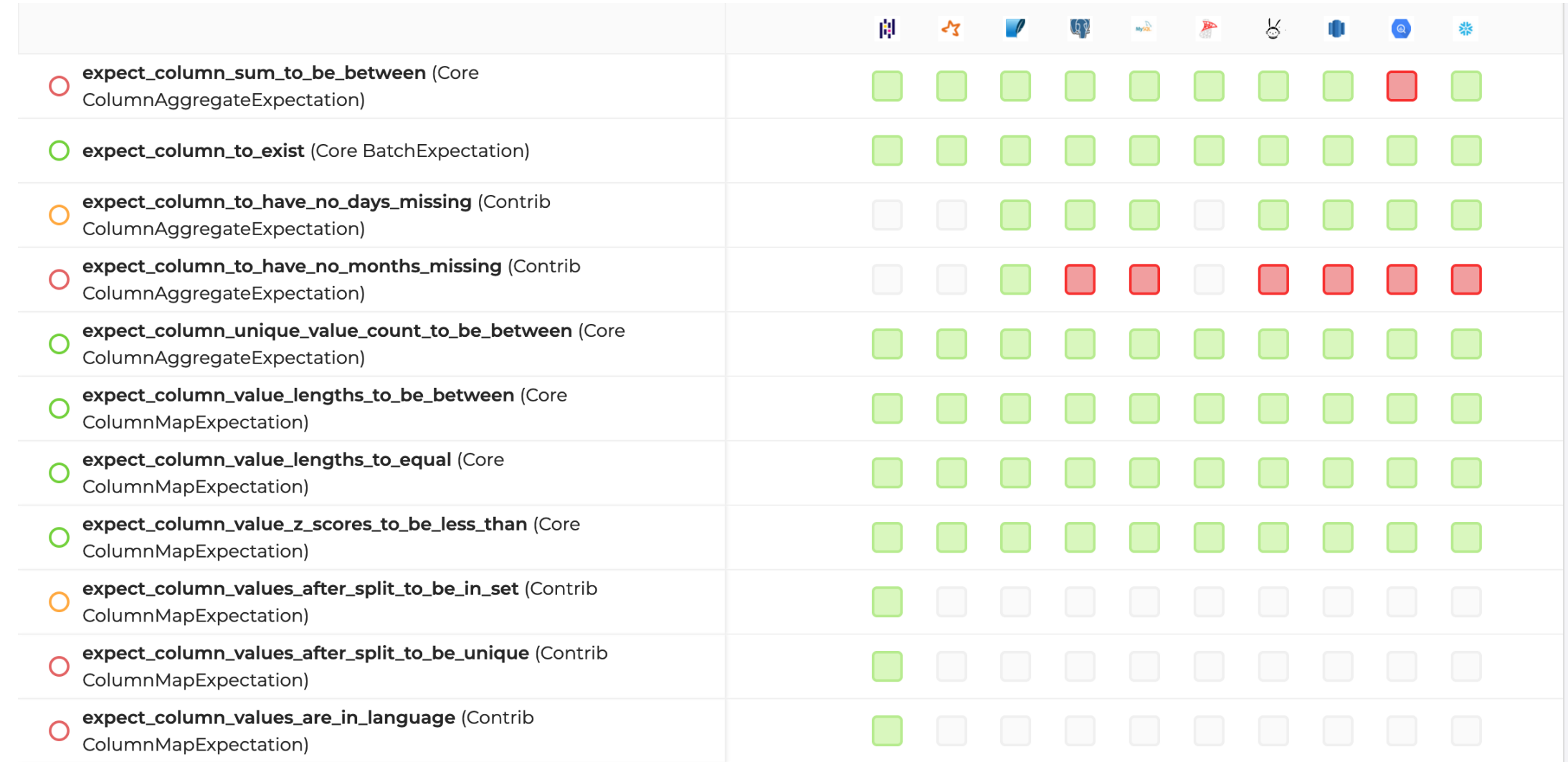

## **Пример с использованием Deequ**

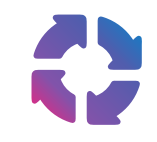

```
check\_deg = Check(spark, CheckLevel.Wanning, "Demo Check")checkResult = (VerificationSuite(spark)
    . on Data(df).addCheck(
        check_deq.hasSize(lambda x: x \ge 3)
        .hasMin("b", lambda x: x = 0)
        .isComplete("c")
        .isUnique("a")
        .isContainedIn("a", ["foo", "bar", "baz"])
        .isNonNegative("b")
    \lambda.run()
```
Scala

- Не сильно перегруженный API
- Меньше проверок
- Слабая поддержка Python
- Хорошо умеет в Big Data
- Для начала подойдет лучше

## **Базовый пример профилирования WhyLogs**

#### import whylogs as why

# Log the data frame. This equivalent to why.log(retail\_daily) and why.log(data=retail\_daily)  $results = why.log(pandas=retail_dataly)$ 

#### # Get the Results

 $profile = results.profile()$ 

# Head down to Display a Log for explination profile.view().to\_pandas()

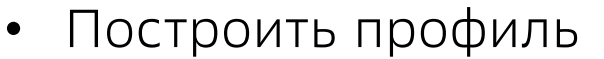

• Наложить ограничения на профиль

• Получить «log» источника

• Запустить проверки и получить отчет

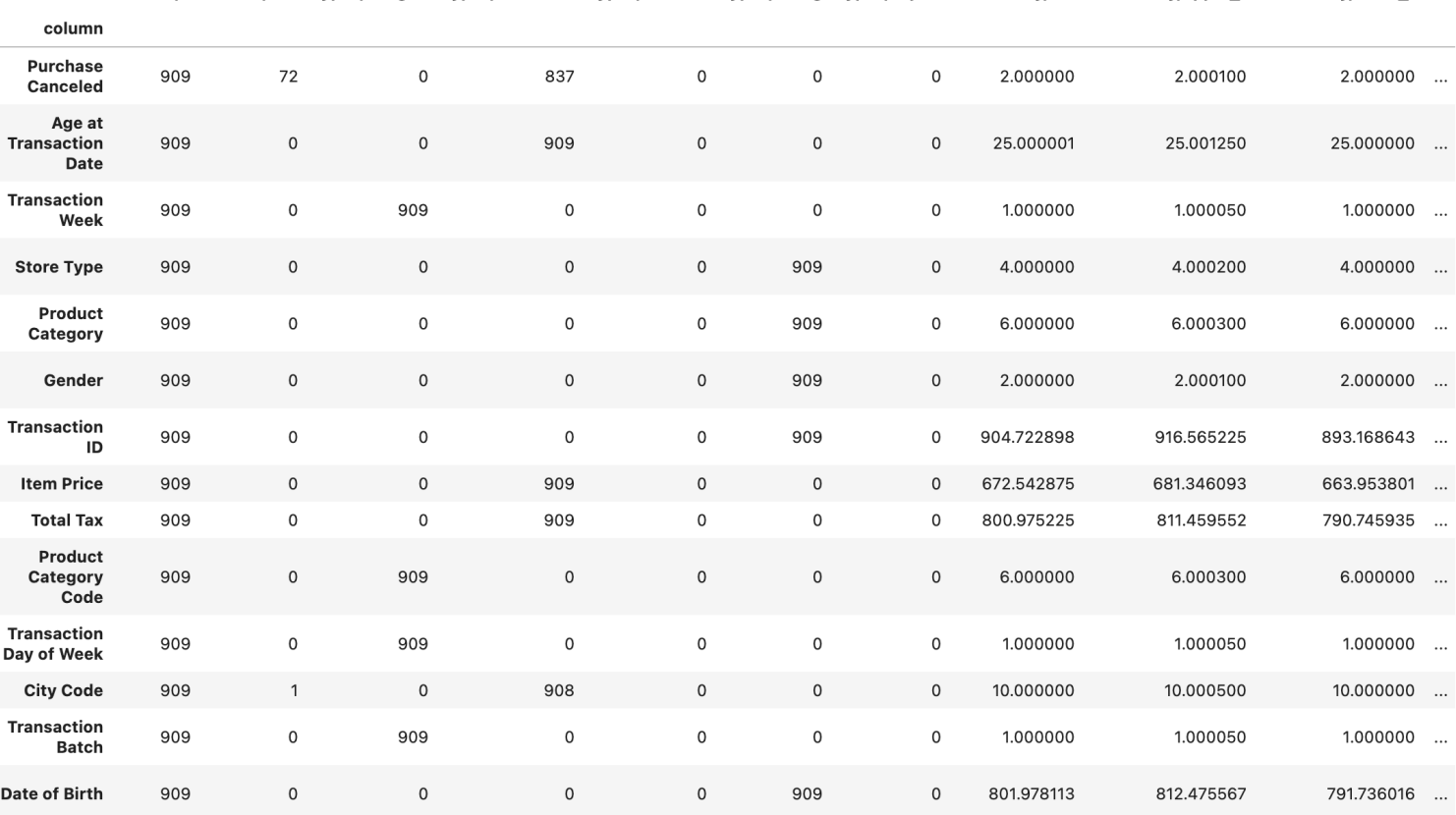

counts/n counts/null types/integral types/fractional types/boolean types/string types/object cardinality/est cardinality/upper 1 cardinality/lower 1

# **Наша реализация**

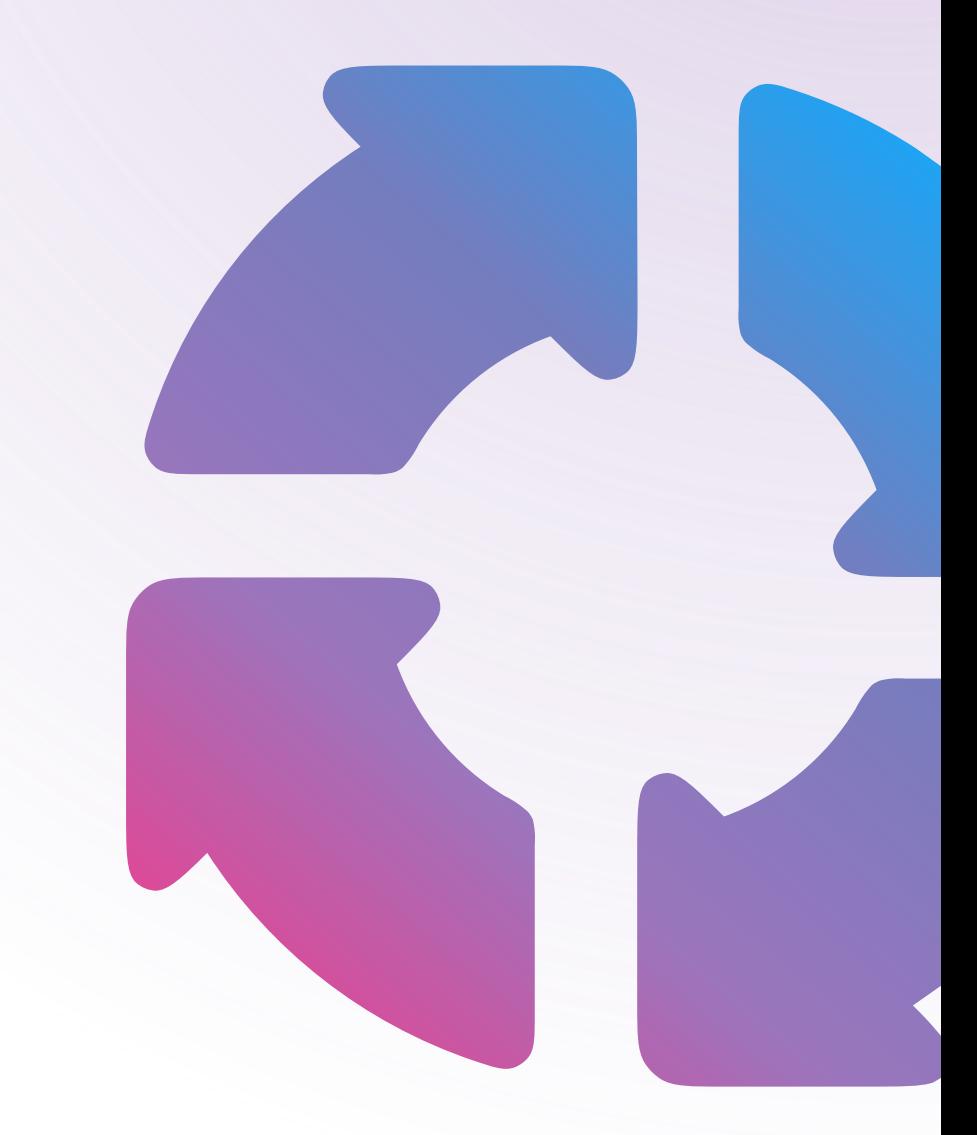

# **Сценарий #1. Добавления теста из коробки**

## Аудитория

- Пользователи продукта
	- Data Scientists
	- Data Engineers

## Сценарии

• Добавление теста контроля характеристик качества

## Алгоритм

• Зайти в UI, выбрать датасет, выбрать тест, run.

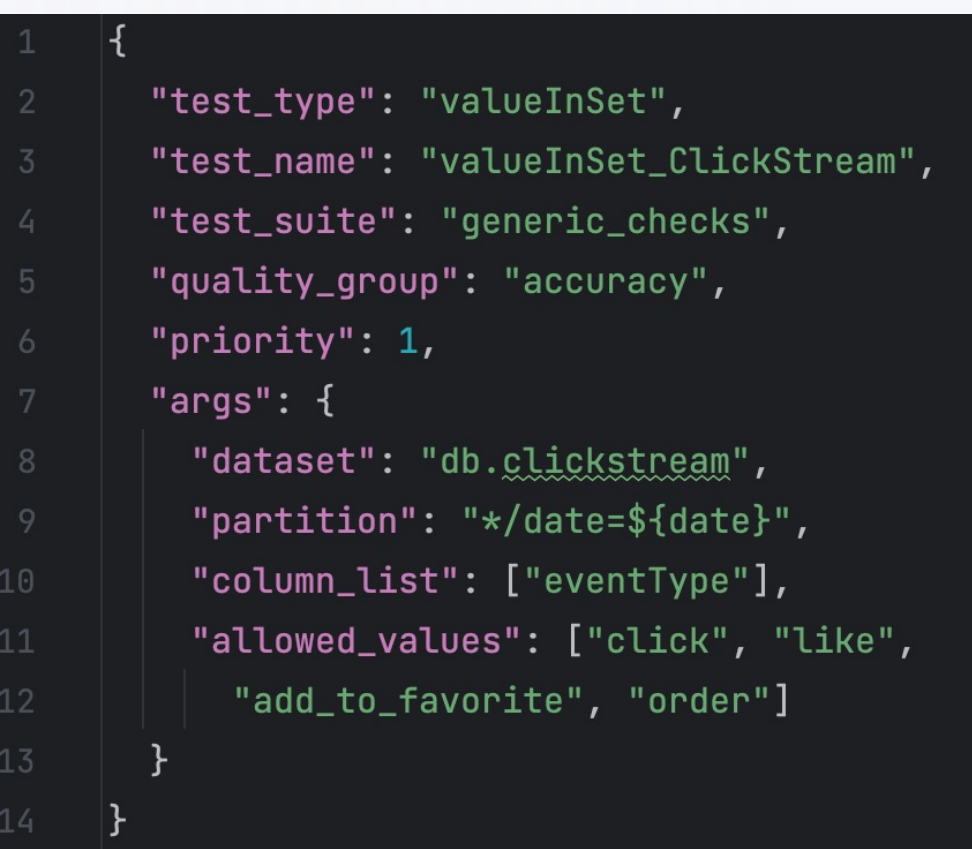

## **Конфигурирование тестов «из коробки» в Studio WEB**

# **Сценарий #2. Добавления user теста**

## Аудитория

- Data Engineers
- Data Scientists

## Сценарии

• Добавление пользовательских тестов (airflow)

## Алгоритм

- Обновить DAG/task в Airflow
- Реализовать код чтения данных
- Добавить проверку
- Добавить код отправки результата в DQS
- Продуктизировать код
- Назначить показатель качества и приоритет

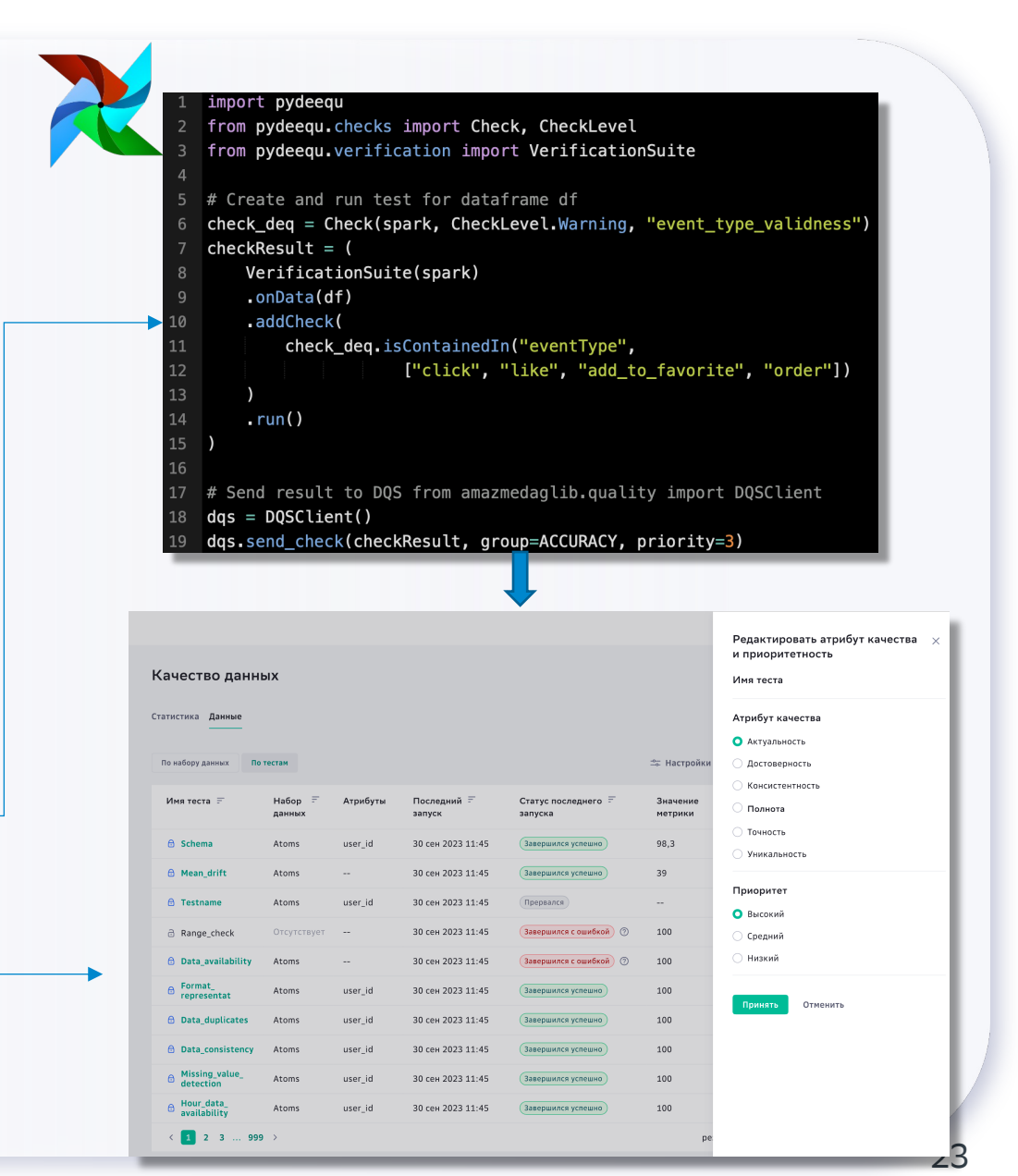

# **Сценарий #3. Просмотр статистики**

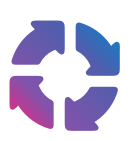

### Аудитория

- Старший менеджмент
- Владельцы продукта

### Сценарии

- Принять решения на базе интегрального показателя качества
	- Общего
	- Для пакетных данных
	- Для потоковых данных

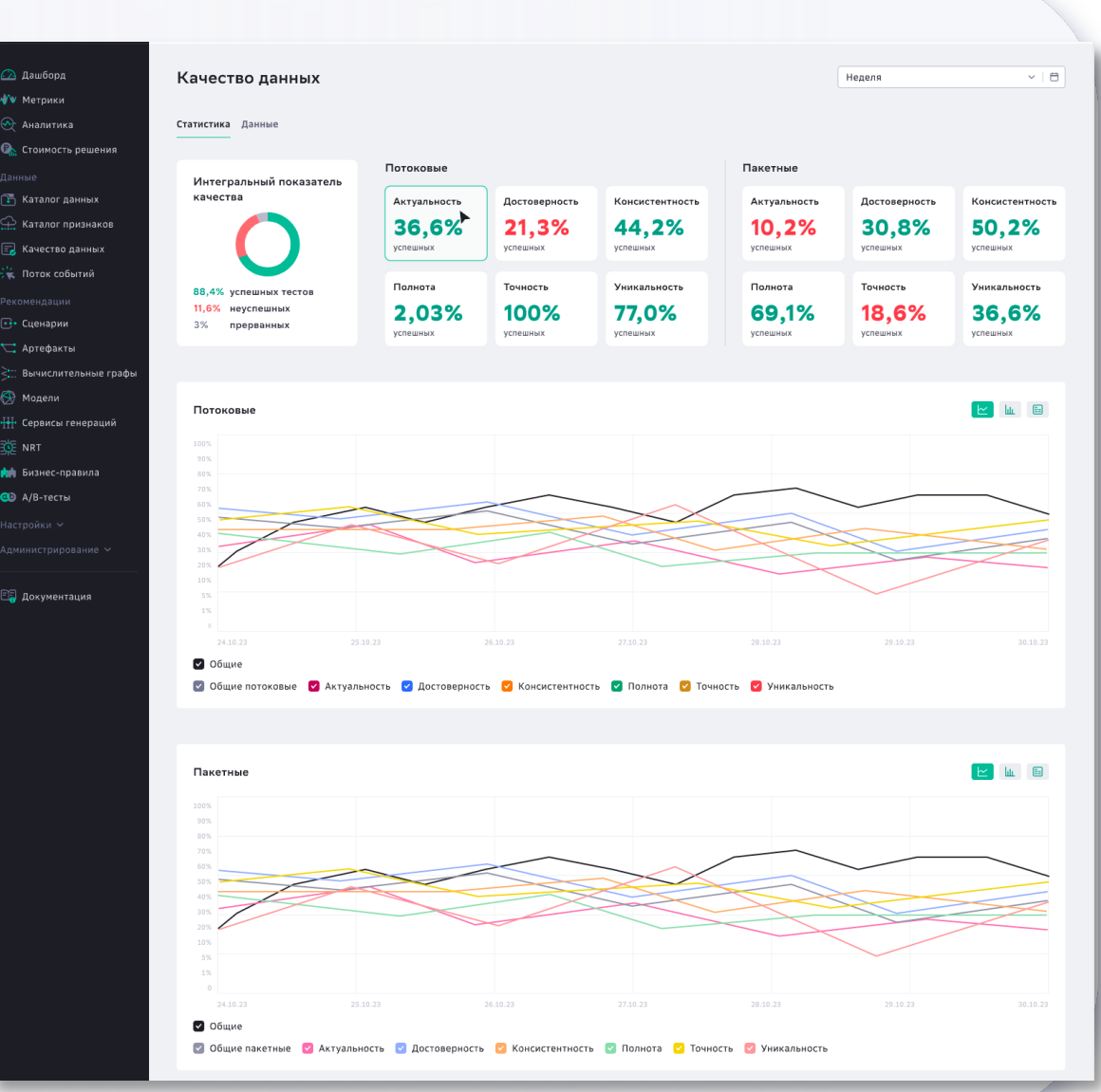

# **Сценарий #4. Просмотр деталей**

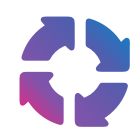

### Аудитория

- Лидеры направлений
- Data Engineers
- Data Scientists

## Сценарии

- Проанализировать результаты отдельных тестов
- Проанализировать качество датасетов
- Проанализировать качество по группам
- Потоковые / пакетные
- Актуальность / достоверность
- Приоритет

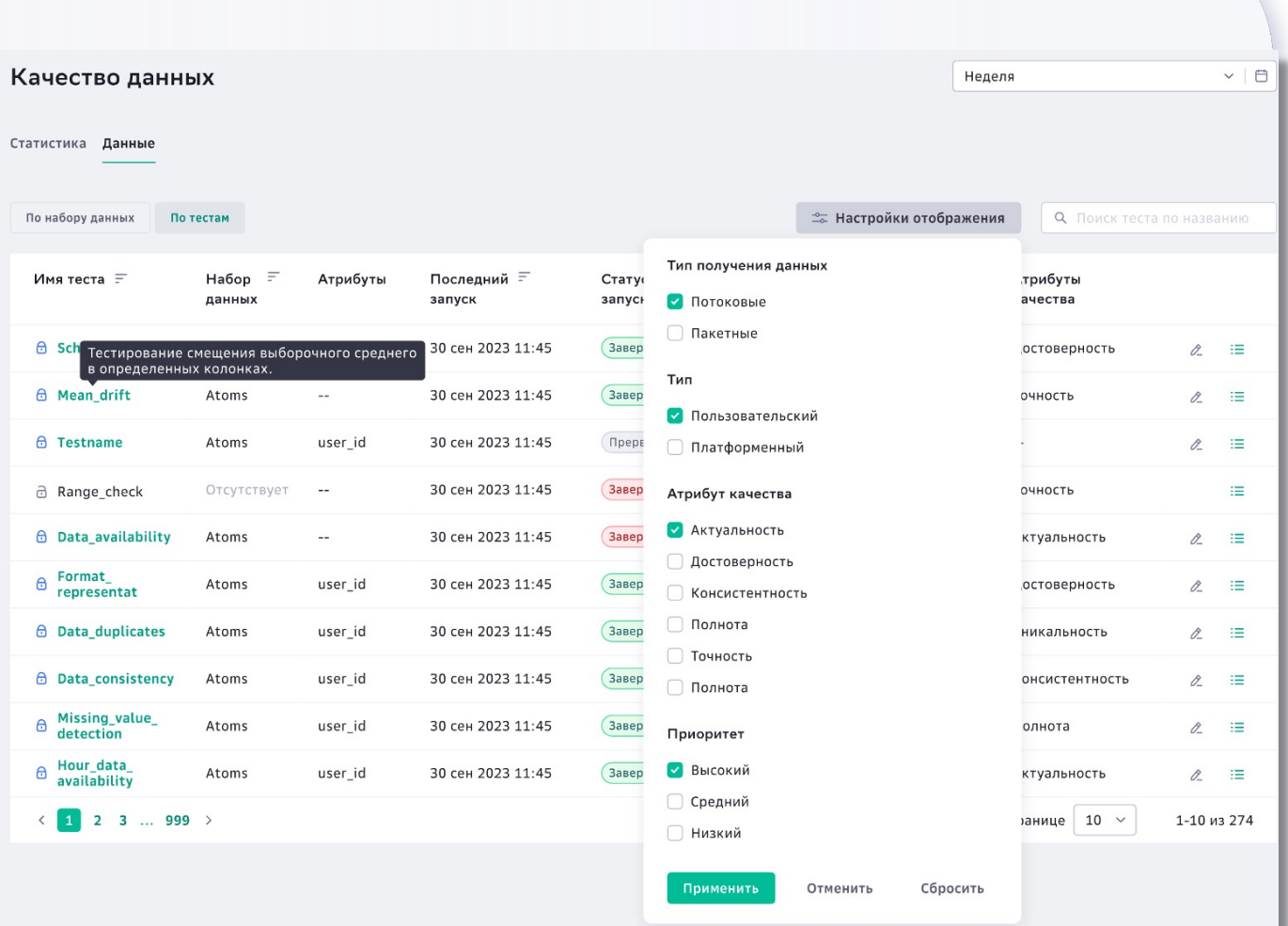

# **Сценарий #5. Анализ истории проверок**

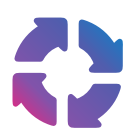

### Аудитория

- Лидеры направлений
- Data Engineers
- Data Scientists

## Сценарии

- Проанализировать историю качества данных теста на предмет его актуальности
- Ретроспектива

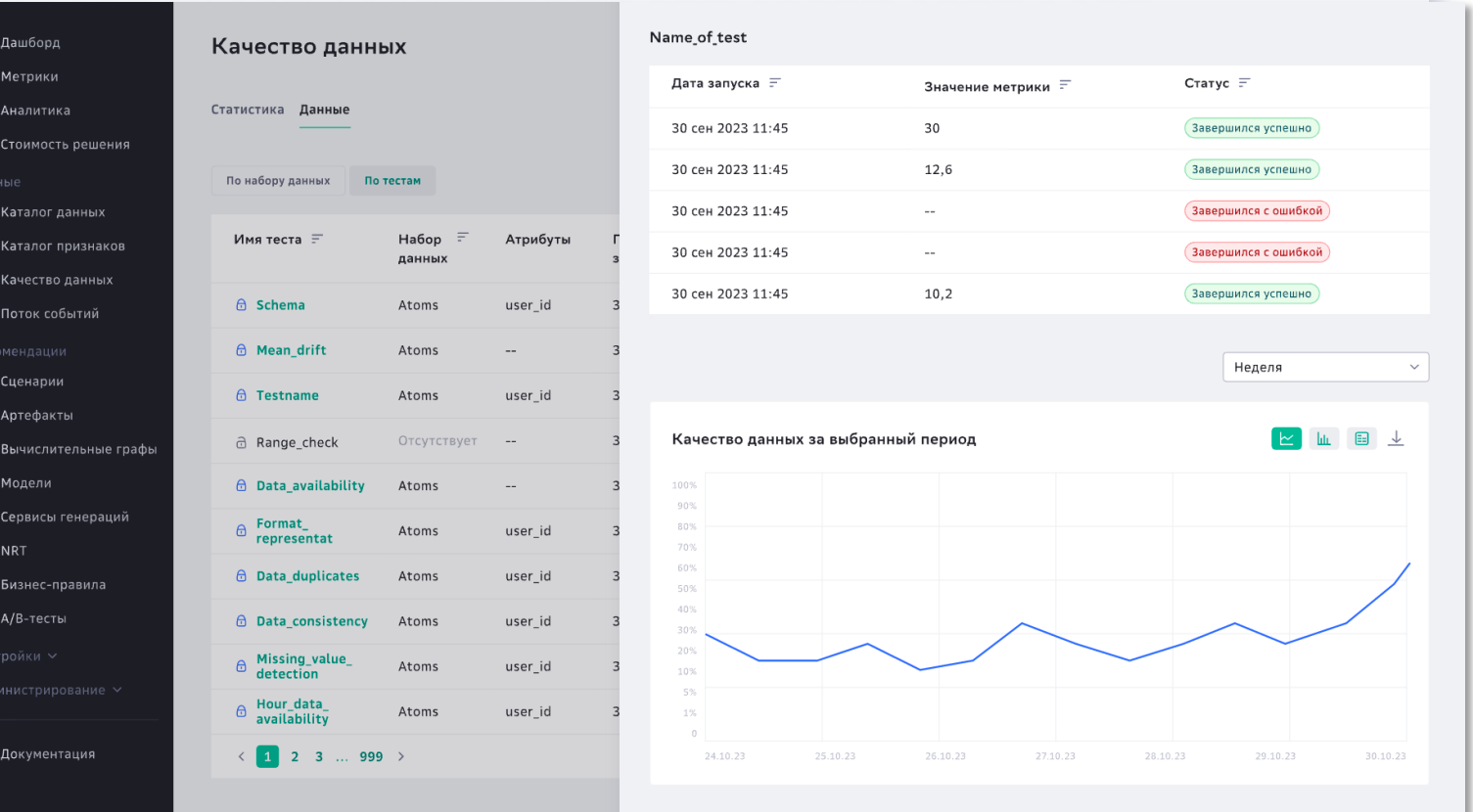

## **Алертинг**

Результат каждого теста или тестовой группы, может по разному влиять на runtime. Какая-то группа проверок может не оказывать влияния на prom, но критически важно их считать.

### **Критичность\***

- § Инфо проверки
- § Проверки без изменения статуса
- § Критичные проверки, заканчивающие пайплайн

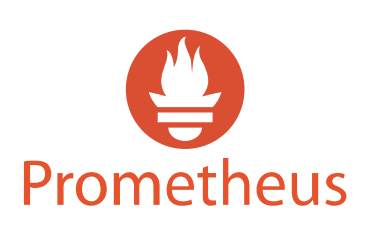

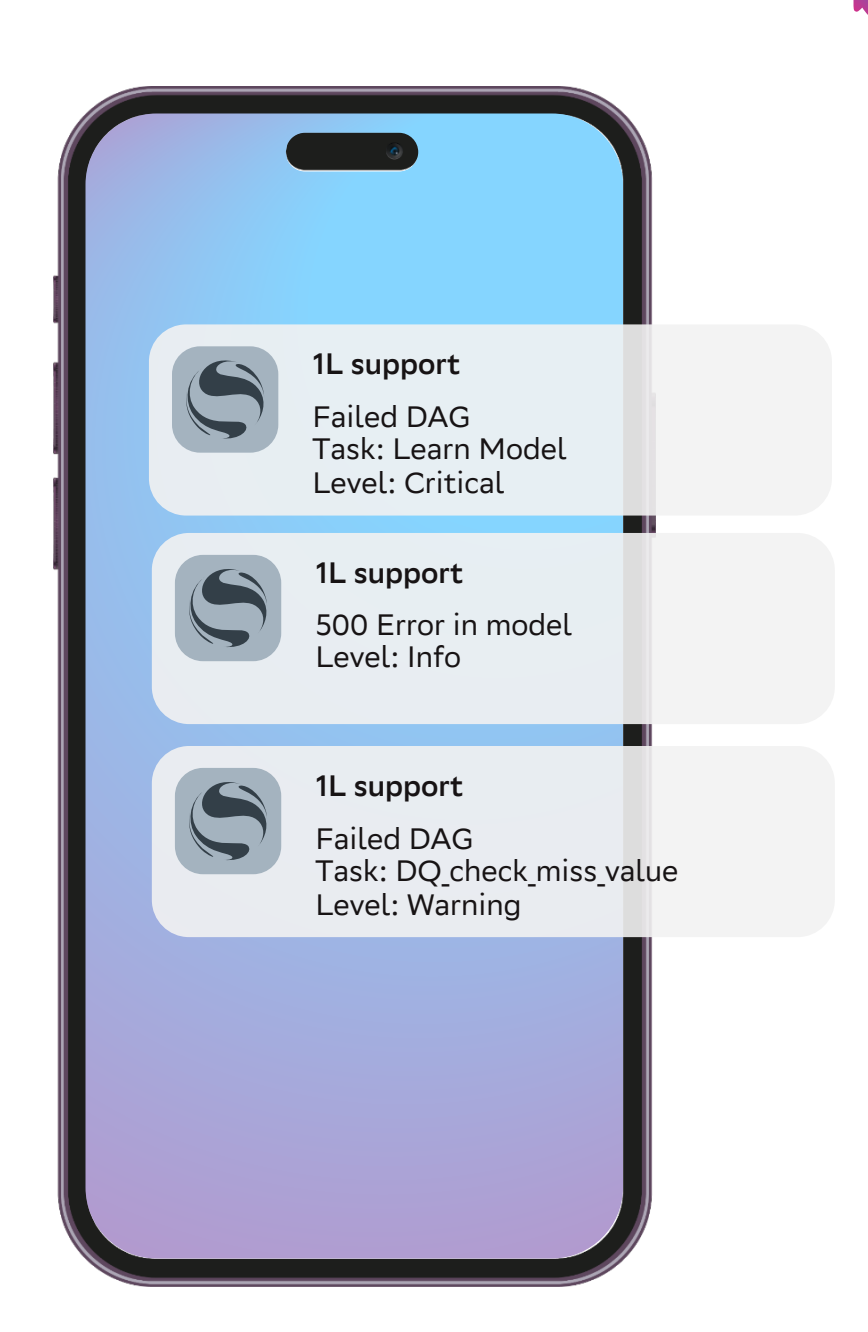

## **Реализация на платформе**

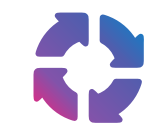

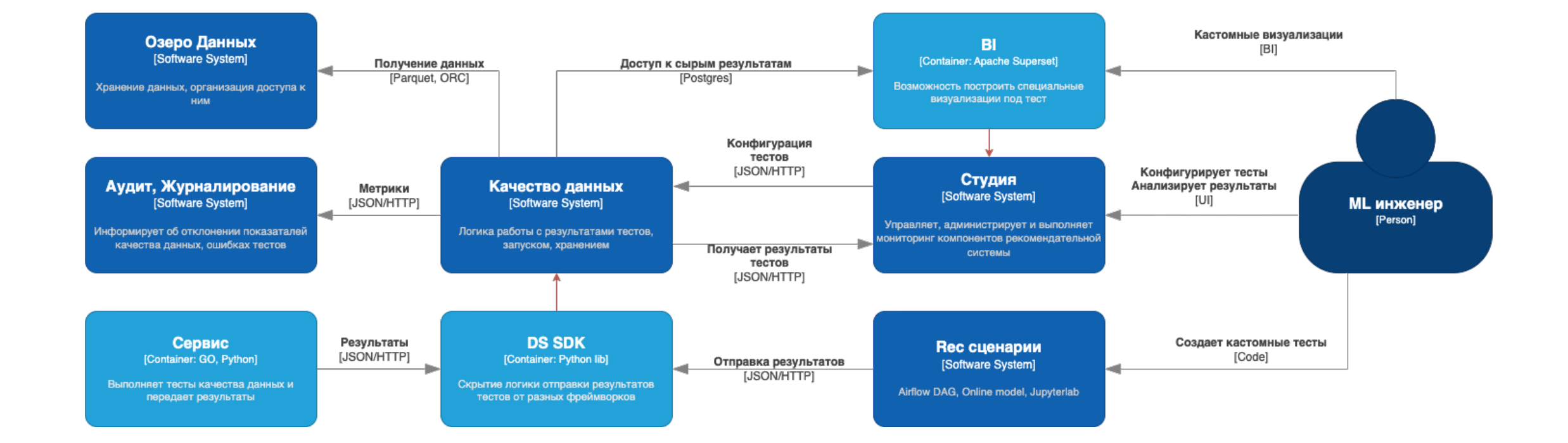

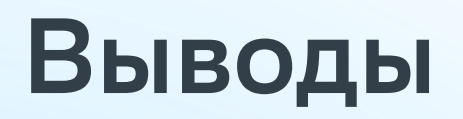

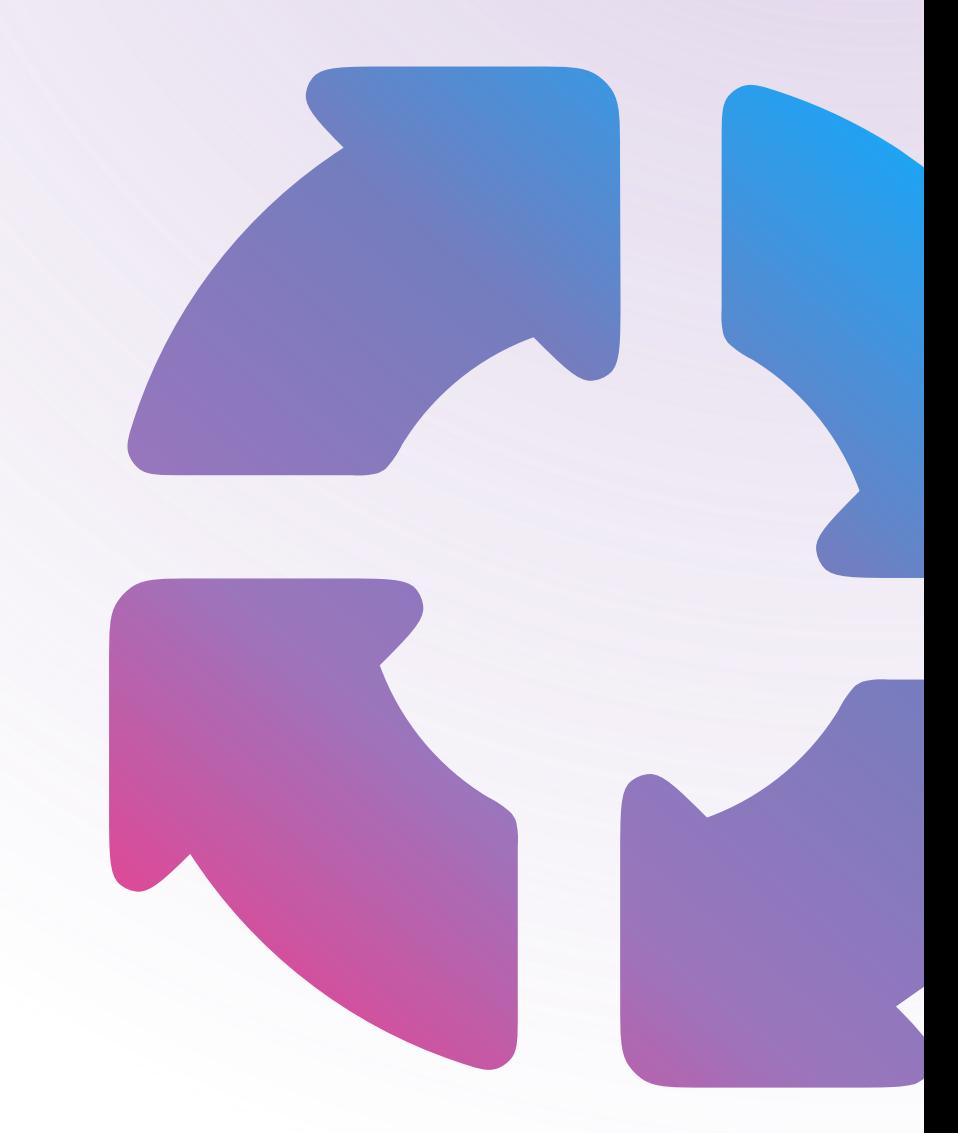

## **Наши выводы**

- § Внедрять нужно снизу вверх
- Скорее всего у вас уже есть Data Quality
- **Метрик «количество тестов» и «успешно», «неуспешно» достаточно.**
- § Это как и другие виды тестов, все понимают что нужно, но не делают.